*CMOS Special Purpose Subsystem Formulas...* 1/11

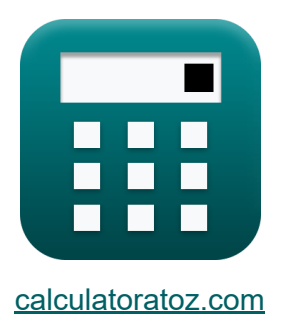

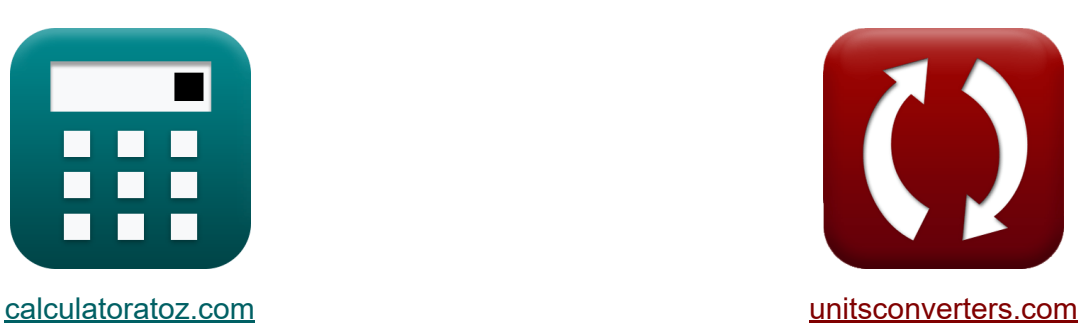

# **Подсистема специального назначения КМОП Формулы**

Примеры!

[Калькуляторы!](https://www.calculatoratoz.com/ru) Примеры! [Преобразования!](https://www.unitsconverters.com/ru)

Закладка **[calculatoratoz.com](https://www.calculatoratoz.com/ru)**, **[unitsconverters.com](https://www.unitsconverters.com/ru)**

Самый широкий охват калькуляторов и рост - **30 000+ калькуляторов!** Расчет с разными единицами измерения для каждой переменной - **Встроенное преобразование единиц измерения!** Самая широкая коллекция измерений и единиц измерения - **250+**

**измерений!**

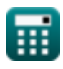

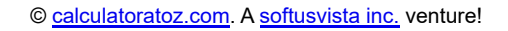

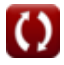

### Не стесняйтесь ПОДЕЛИТЬСЯ этим документом с друзьями!

*[Пожалуйста, оставьте свой отзыв здесь...](https://docs.google.com/forms/d/e/1FAIpQLSf4b4wDgl-KBPJGChMJCxFlqrHvFdmw4Z8WHDP7MoWEdk8QOw/viewform?usp=pp_url&entry.1491156970=%D0%9F%D0%BE%D0%B4%D1%81%D0%B8%D1%81%D1%82%D0%B5%D0%BC%D0%B0%20%D1%81%D0%BF%D0%B5%D1%86%D0%B8%D0%B0%D0%BB%D1%8C%D0%BD%D0%BE%D0%B3%D0%BE%20%D0%BD%D0%B0%D0%B7%D0%BD%D0%B0%D1%87%D0%B5%D0%BD%D0%B8%D1%8F%20%D0%9A%D0%9C%D0%9E%D0%9F%20%D0%A4%D0%BE%D1%80%D0%BC%D1%83%D0%BB%D1%8B)*

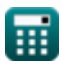

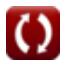

# Список 20 Подсистема специального назначения КМОП Формулы

# Подсистема специального назначения **КМОП М**

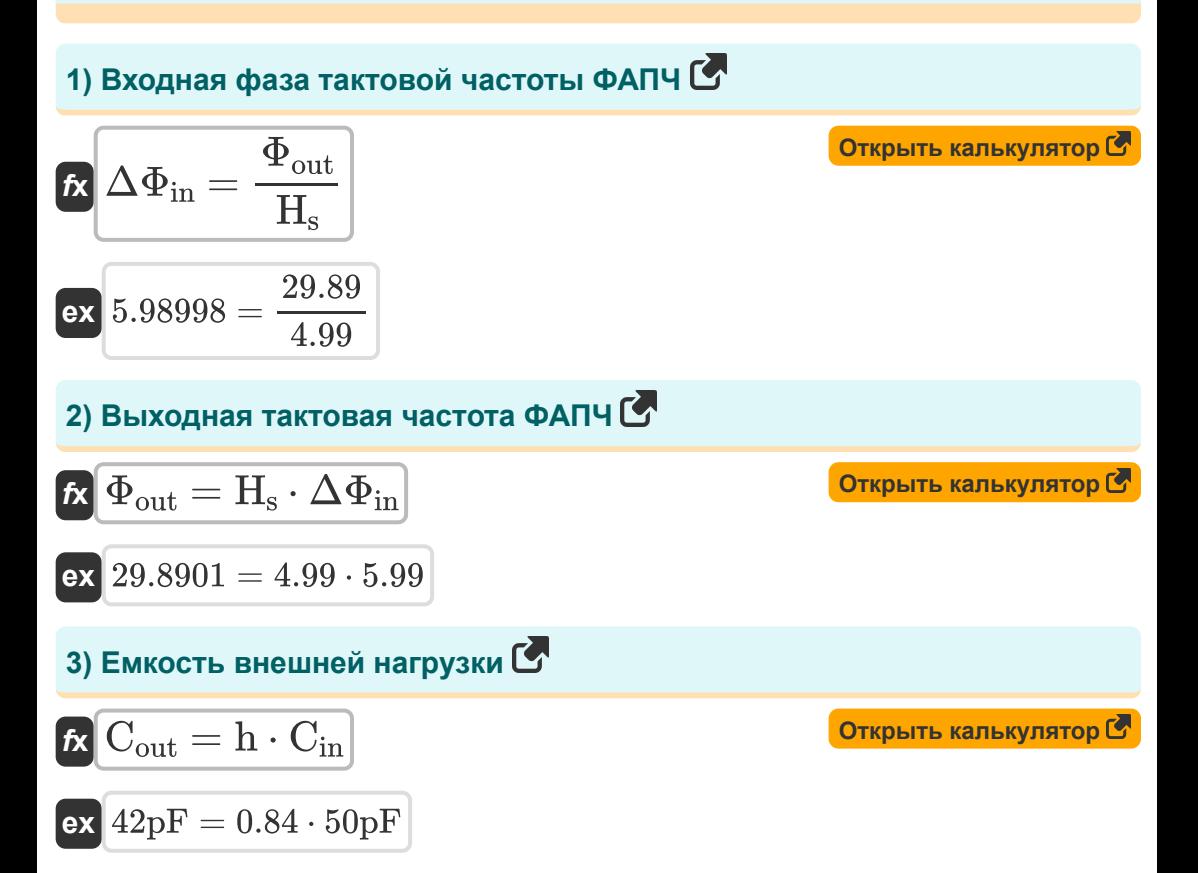

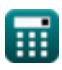

*CMOS Special Purpose Subsystem Formulas...* 4/11

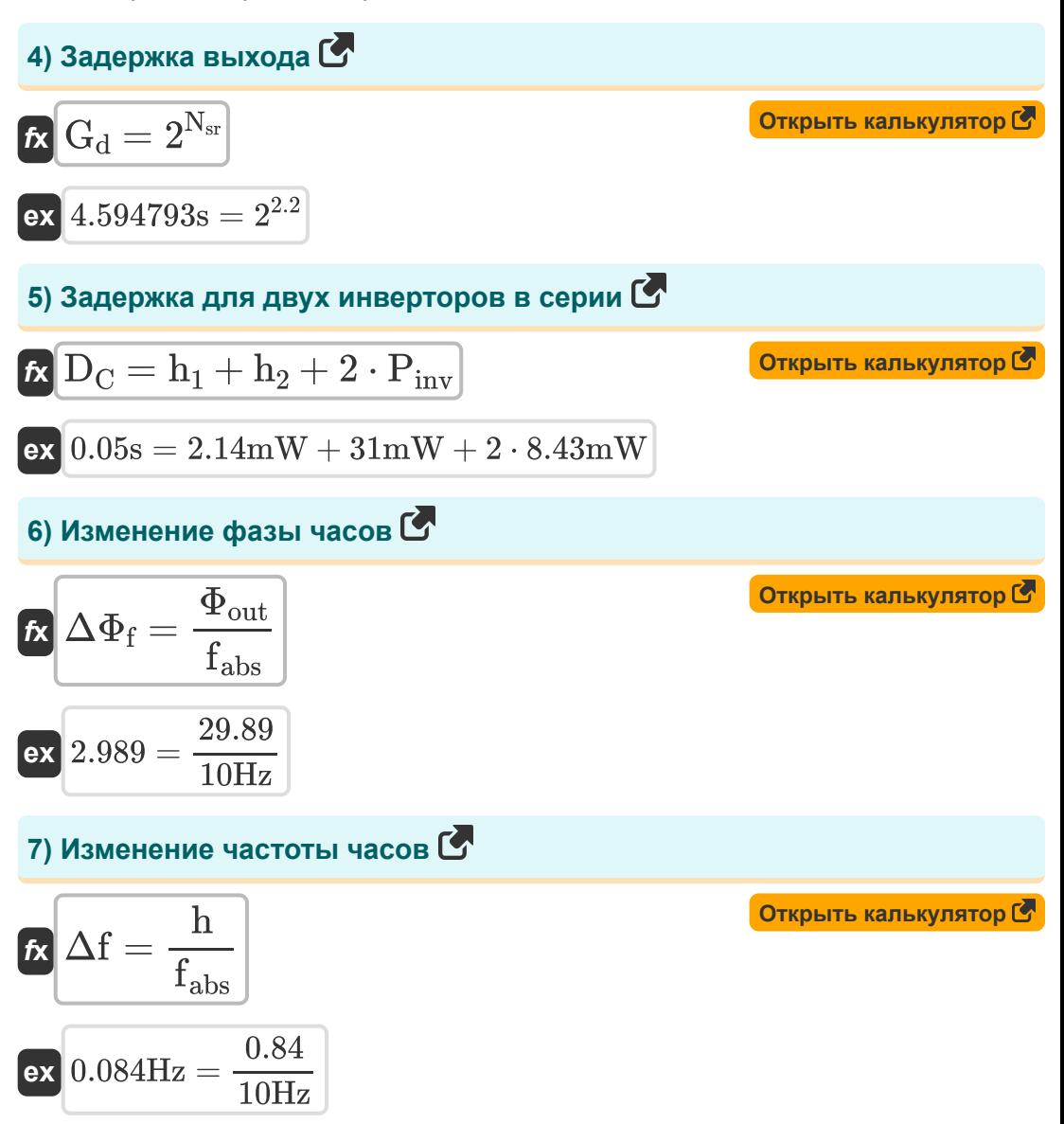

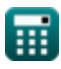

**CMOS Special Purpose Subsystem Formulas...** 

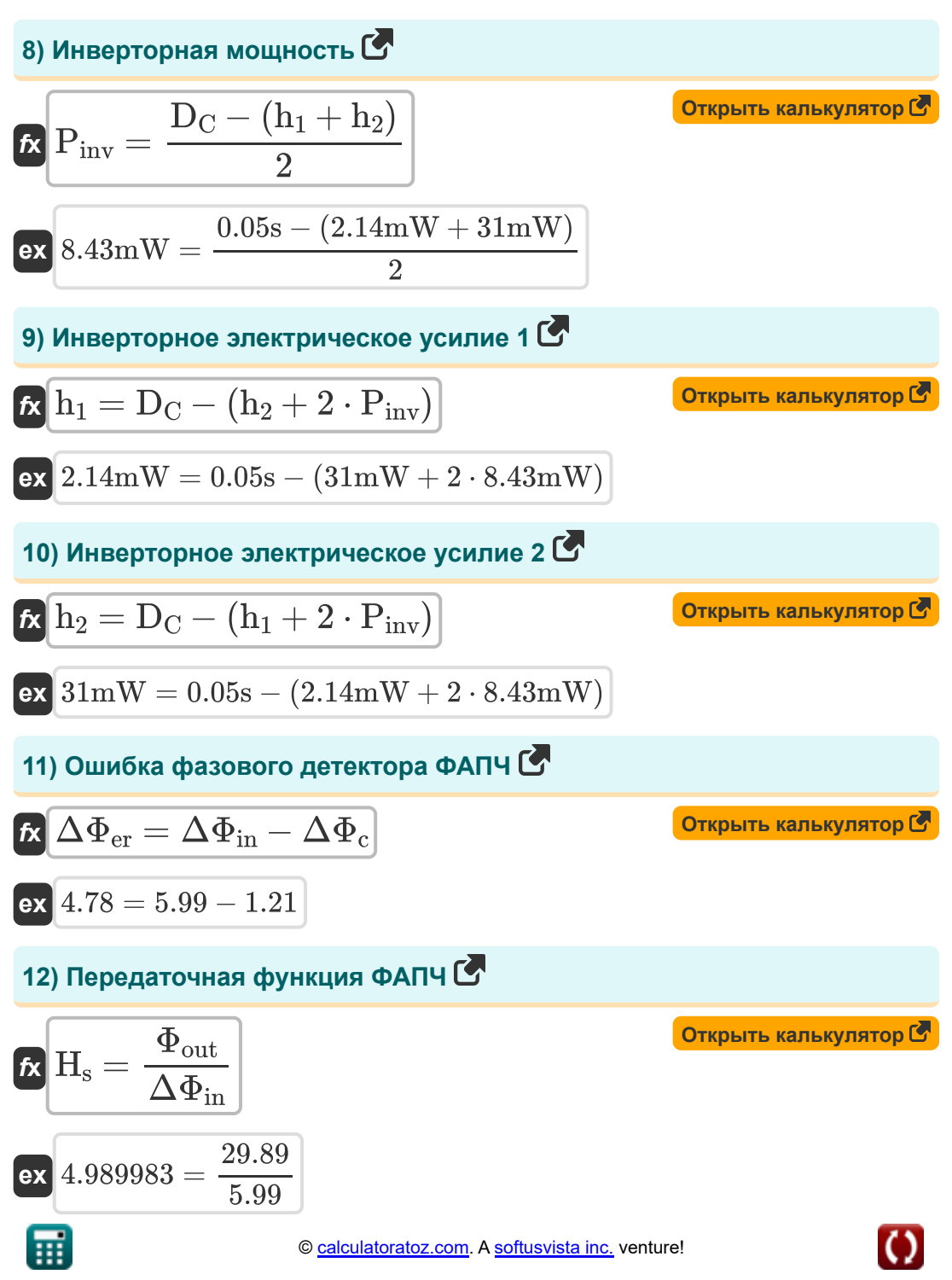

 $5/11$ 

*CMOS Special Purpose Subsystem Formulas...* 6/11

**13) Последовательное сопротивление от упаковки до воздуха**

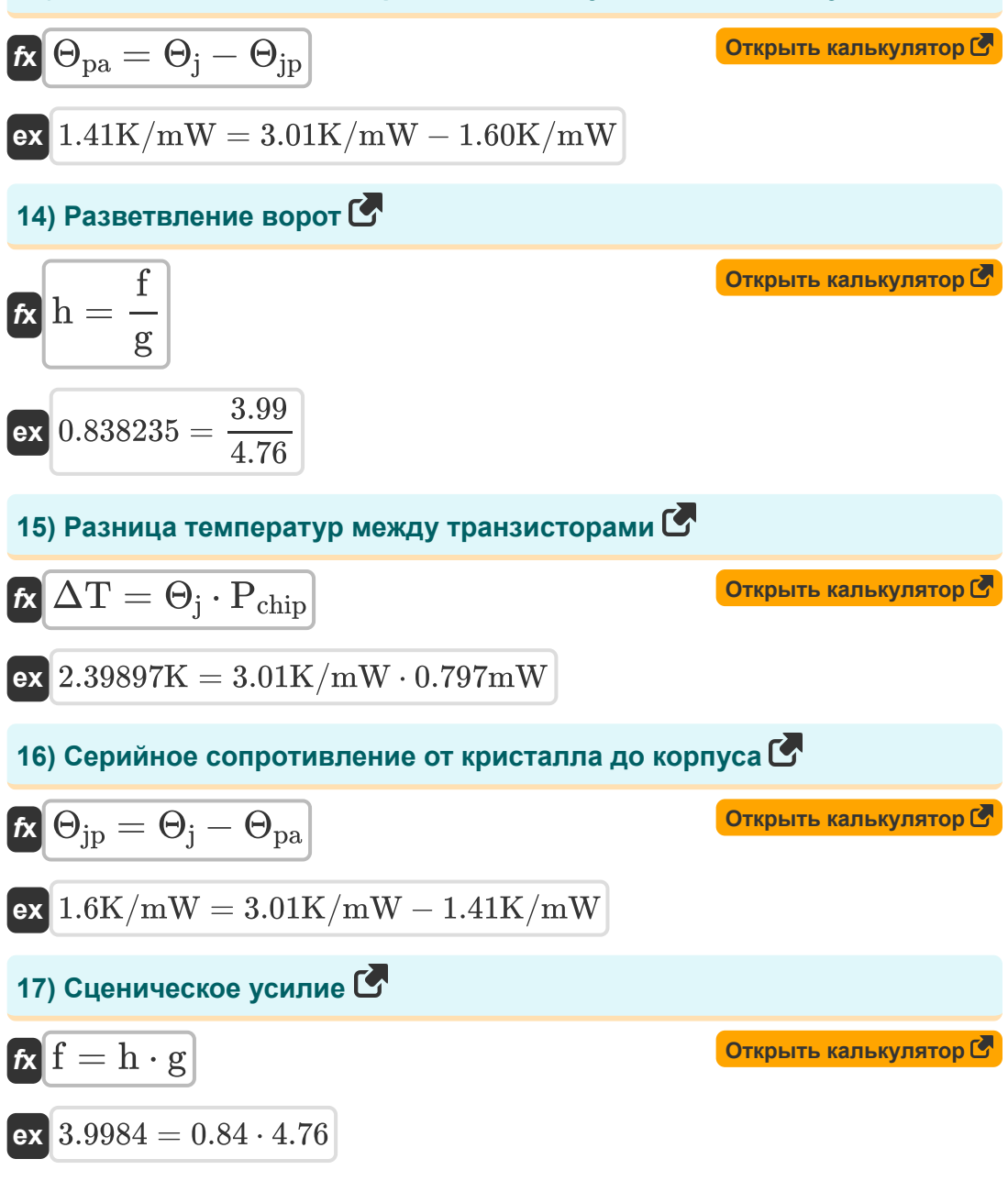

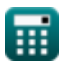

#### 18) Термическое сопротивление между соединением и окружающей средой С

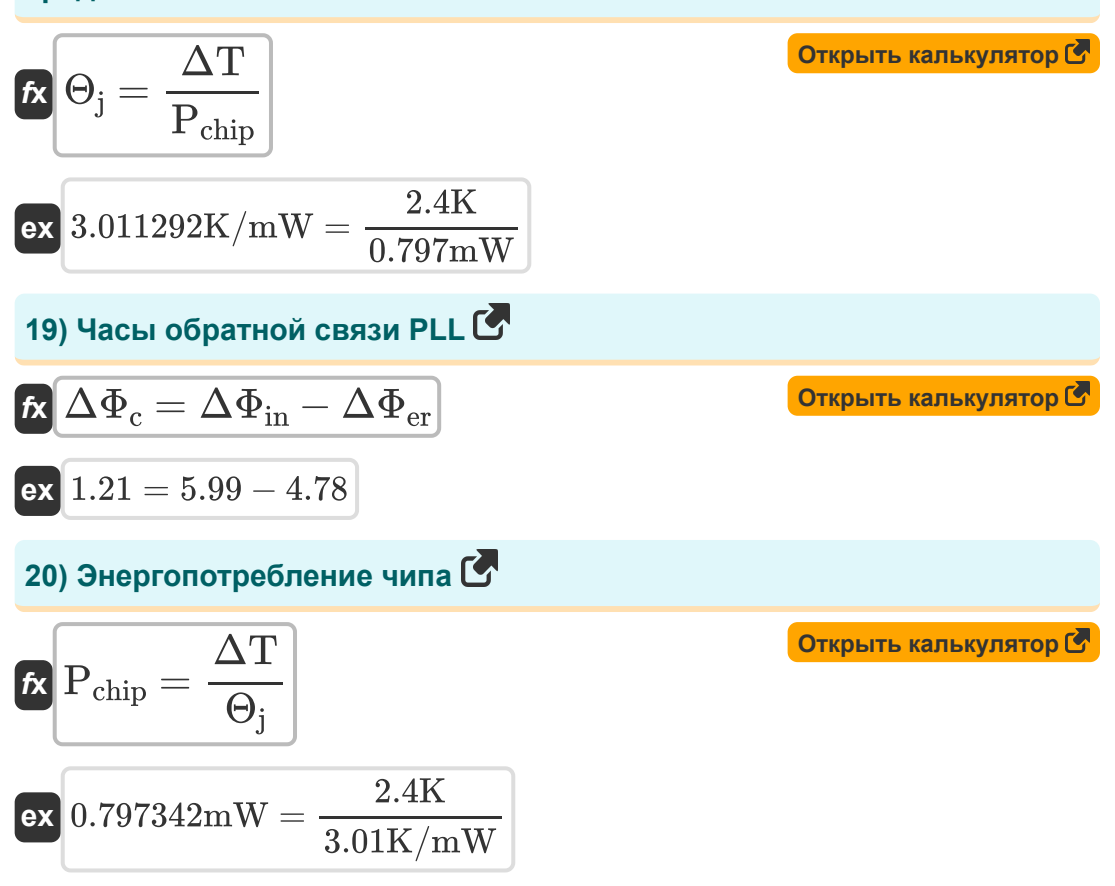

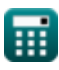

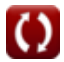

# Используемые переменные

- С<sub>in</sub> Входная емкость (пикофарада)
- С<sub>он</sub> Емкость внешней нагрузки (пикофарада)
- D<sub>C</sub> Задержка цепей (Второй)
- Ѓ Сценическое усилие
- f<sub>abs</sub> Абсолютная частота (Герц)
- **g** Логическое усилие
- С<sub>д</sub> Задержка ворот (Второй)
- $\bullet$  h Разветвление
- $h_1$  Электрическое усилие 1 (Милливатт)
- h<sub>2</sub> Электрическое усилие 2 (Милливатт)
- Не Передаточная функция ФАПЧ
- N<sub>sr</sub> N бит SRAM
- P<sub>chip</sub> Энергопотребление чипа (Милливатт)
- Р<sub>іпу</sub> Инверторная мощность (Милливатт)
- Д Изменение частоты часов (Герц)
- АТ Транзисторы разницы температур (Кельвин)
- ДФ<sub>с</sub> Часы обратной связи PLL
- ДФ<sub>ег</sub> Детектор ошибок ФАПЧ
- $\Delta\Phi_f$  Изменение фазы часов
- ДФ<sub>іп</sub> Фаза входного опорного тактового сигнала

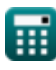

*CMOS Special Purpose Subsystem Formulas...* 9/11

- **Θ<sup>j</sup>** Тепловое сопротивление между переходом и окружающей средой *(Кельвин на Милливатт)*
- **Θjp** Последовательное сопротивление от матрицы до корпуса *(Кельвин на Милливатт)*
- **Θpa** Последовательное сопротивление от упаковки до воздуха *(Кельвин на Милливатт)*
- **Φout** Фаза выходной тактовой частоты ФАПЧ

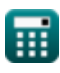

*CMOS Special Purpose Subsystem Formulas...* 10/11

# **Константы, функции, используемые измерения**

- Измерение: **Время** in Второй (s) *Время Преобразование единиц измерения*
- Измерение: **Температура** in Кельвин (K) *Температура Преобразование единиц измерения*
- Измерение: **Сила** in Милливатт (mW) *Сила Преобразование единиц измерения*
- Измерение: **Частота** in Герц (Hz) *Частота Преобразование единиц измерения*
- Измерение: **Емкость** in пикофарада (pF) *Емкость Преобразование единиц измерения*
- Измерение: **Термическое сопротивление** in Кельвин на Милливатт (K/mW)

*Термическое сопротивление Преобразование единиц измерения*

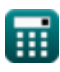

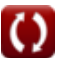

*CMOS Special Purpose Subsystem Formulas...* 11/11

### **Проверьте другие списки формул**

- **Подсистема путей передачи данных массива Формулы**
- **Характеристики схемы КМОП Формулы**
- **Характеристики задержки КМОП Временные характеристики Формулы**
- **Характеристики конструкции КМОП Формулы**
- **Показатели мощности КМОП Формулы**
- **Подсистема специального назначения КМОП Формулы** 
	- **КМОП Формулы**

Не стесняйтесь ПОДЕЛИТЬСЯ этим документом с друзьями!

## **PDF Доступен в**

[English](https://www.calculatoratoz.com/PDF/Nodes/11408/Cmos-special-purpose-subsystem-Formulas_en.PDF) [Spanish](https://www.calculatoratoz.com/PDF/Nodes/11408/Cmos-special-purpose-subsystem-Formulas_es.PDF) [French](https://www.calculatoratoz.com/PDF/Nodes/11408/Cmos-special-purpose-subsystem-Formulas_fr.PDF) [German](https://www.calculatoratoz.com/PDF/Nodes/11408/Cmos-special-purpose-subsystem-Formulas_de.PDF) [Russian](https://www.calculatoratoz.com/PDF/Nodes/11408/Cmos-special-purpose-subsystem-Formulas_ru.PDF) [Italian](https://www.calculatoratoz.com/PDF/Nodes/11408/Cmos-special-purpose-subsystem-Formulas_it.PDF) [Portuguese](https://www.calculatoratoz.com/PDF/Nodes/11408/Cmos-special-purpose-subsystem-Formulas_pt.PDF) [Polish](https://www.calculatoratoz.com/PDF/Nodes/11408/Cmos-special-purpose-subsystem-Formulas_pl.PDF) [Dutch](https://www.calculatoratoz.com/PDF/Nodes/11408/Cmos-special-purpose-subsystem-Formulas_nl.PDF)

*11/20/2023 | 4:48:30 AM UTC [Пожалуйста, оставьте свой отзыв здесь...](https://docs.google.com/forms/d/e/1FAIpQLSf4b4wDgl-KBPJGChMJCxFlqrHvFdmw4Z8WHDP7MoWEdk8QOw/viewform?usp=pp_url&entry.1491156970=%D0%9F%D0%BE%D0%B4%D1%81%D0%B8%D1%81%D1%82%D0%B5%D0%BC%D0%B0%20%D1%81%D0%BF%D0%B5%D1%86%D0%B8%D0%B0%D0%BB%D1%8C%D0%BD%D0%BE%D0%B3%D0%BE%20%D0%BD%D0%B0%D0%B7%D0%BD%D0%B0%D1%87%D0%B5%D0%BD%D0%B8%D1%8F%20%D0%9A%D0%9C%D0%9E%D0%9F%20%D0%A4%D0%BE%D1%80%D0%BC%D1%83%D0%BB%D1%8B)*

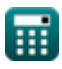